## KNOW YOUR LIBRARY & INFORMATION CENTRE (LIC) QUIZ

IIMK LIC has users with two different domain ids, and this document describes the steps that help the participants log in and participate in the library quiz.

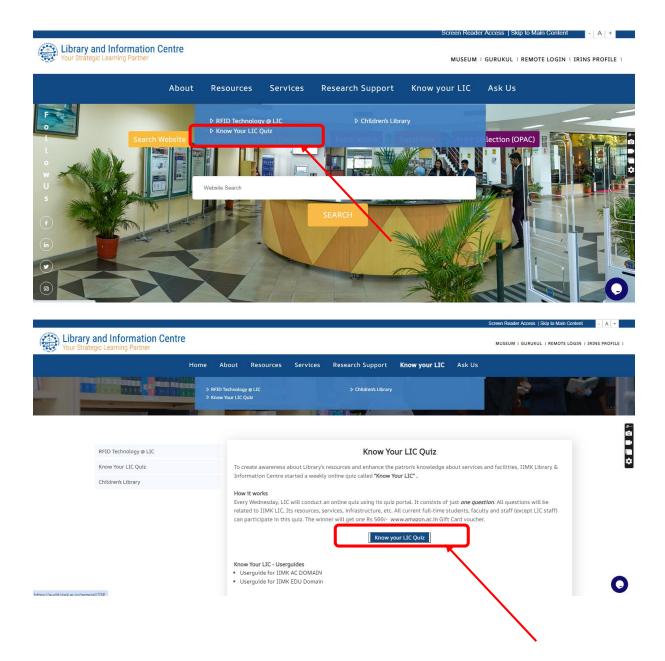

## Email Id with @iimk.edu.in domain (EPGP Kozhikode Participants)

Log in with your email id with the default password "limk#2021"

### Login Page

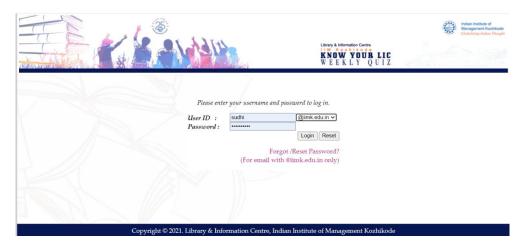

### Steps for resetting Password (For EPGP-IIM Kozhikode Participants only)

### Step 1:

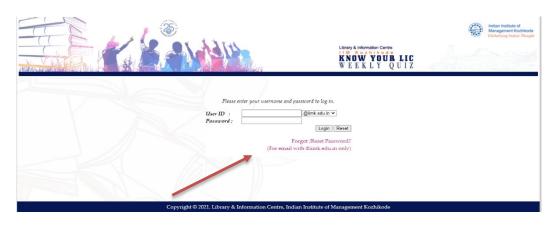

## Step 2:

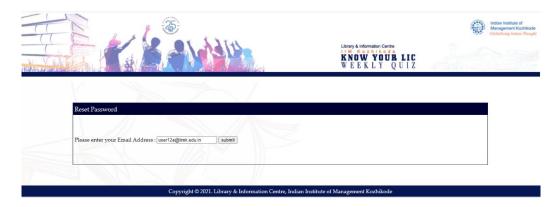

## Step 3:

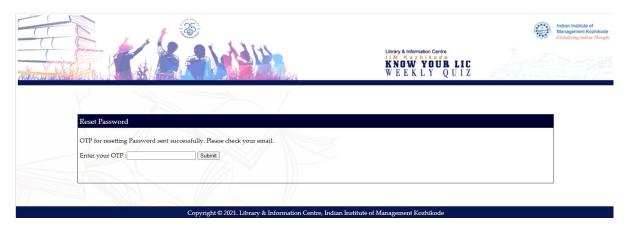

### Step 4:

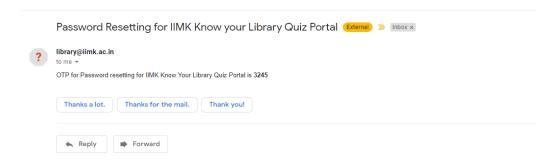

## Step 5:

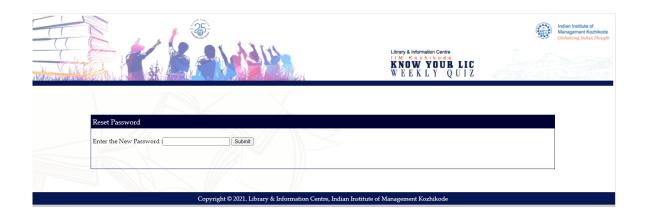

### Step 6:

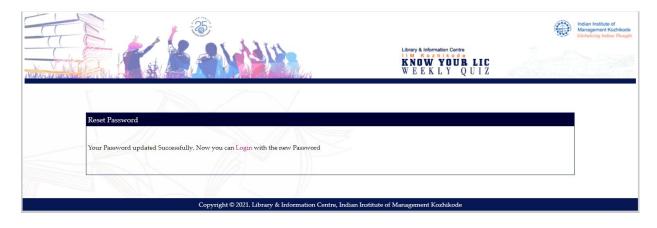

# **Quiz Participation**

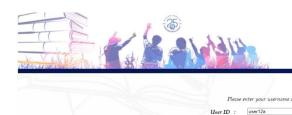

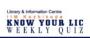

Login Reset

Forgot /Reset Password? (For email with @iimk.edu.in only)

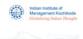

|                                                                                                    | Indian in Manager                                                            |
|----------------------------------------------------------------------------------------------------|------------------------------------------------------------------------------|
|                                                                                                    | Library & Information Centre I M X 2 2 5 1 4 4 4 5 KNOW YOUR LIC WEEKLY QUIZ |
| fr/Ms/Dr/Prot. SUDHEESH KUMAR K M                                                                                                    | Quiz Archives                                                                |
| Answers submitted after the deadline will NOT be considered. You can attempt the quize only once The result will be declared on the next working day. For each quiz, one winner will be selected through the fucky draw from the follown one winner will be selected through the fucky draw from the follown.                                         |                                                                              |
| One winner from the student category. Each winner will be awarded a Ro 2001- www.amazon.acin Gift Card voucher. The IBMK LIC reserve the rights to canoul postpone the quiz without assigning at In the event of a dispute over any answer, entry or submission, the LIC decision not exchangeable for cash or cash equivalent or any other benefits. |                                                                              |